# **criar um site de apostas**

- 1. criar um site de apostas
- 2. criar um site de apostas :como fazer multipla na betway
- 3. criar um site de apostas :slot ruby

### **criar um site de apostas**

#### Resumo:

**criar um site de apostas : Depois de cada depósito, uma chuva de bônus em mka.arq.br! Aproveite as vantagens de recarregar sua conta!** 

contente:

COMO JOGAR FORTUNE TIGER (GANHAR DINHEIRO) R\$ 2872 ...

Para se qualificar para o bnus de boas vindas sem depsito da Aposta Ganha, necessrio se cadastrar na plataforma e seguir os procedimentos de verificao de identidade exigidos pela empresa.

Bnus Aposta Ganha Boas-Vindas & Cdigo ... - Catraca Livre

Conhea os melhores sites de apostas esportivas do Brasil e com os melhores bnus para 2024 bet365: Tradicional e favorita de iniciantes.

Apostas Grátis no Cadastro: Descubra os Melhores Sites em criar um site de apostas 2024 No mundo dos jogos e apostas online, aproveitar os bônus de {nn} é uma ótima maneira de aumentar suas chances de ganhar.

Os melhores sites de apostas com bônus de cadastro em criar um site de apostas 2024 Nº

Nome **Bônus** 1 **KTO** Apostas grátis + Clube VIP 2 Galera Bet Bônus de cadastro grátis 3 Esporte da Sorte Bônus de boas-vindas 4 1xbet Bônus de registro grátis 5 bet365 Créditos de apostas no cadastro Lista de 10 casas de apostas com bônus de registro no Brasil em criar um site de apostas 2024 Bet77: 300% no depósito + R\$ 20 em criar um site de apostas apostas grátis Betsat Brasil: bônus de R\$ 1.700 no depósito 20Bet: bônus de Aposta Grátis R\$ 25 no registro Bet7K: bônus de R\$ 7.000 no depósito Aproveite bônus de cadastro sem depósito Alguns {nn} também oferecem bônus sem depósito! Clique aqui para mais informações. Registre-se e aproveite essas promoções exclusivas! Por exemplo, no Bet365, você pode ganhar aték R\$500 com um bônus.

Ranking de casas de apostas com bônus de cadastro Superbet: 100% até R\$ 500 EstrelaBet: R\$ 500 no primeiro depósito Parimatch: bônus de 100% até R\$ 500 Novibet: 100% até R\$ 500 Betano: 100% até R\$ 500 Em Resumo

Apostar em criar um site de apostas sites de confiança e aproveitar bônus de cadastro podem aumentar suas ganâcias. Você encontra uma seleção de sites confiáveis conectados neste artigo. Faça a escolha consciente para experimentar uma casa de apostas

# **criar um site de apostas :como fazer multipla na betway**

# **criar um site de apostas**

O Campeonato Brasileiro é conhecido por ser uma das melhores ligas de futebol do mundo e, naturalmente, milhões de fãs estão sempre em criar um site de apostas busca das melhores {nn} para aproveitarem as melhores **odds** e realizar suas{nn}online.

#### **criar um site de apostas**

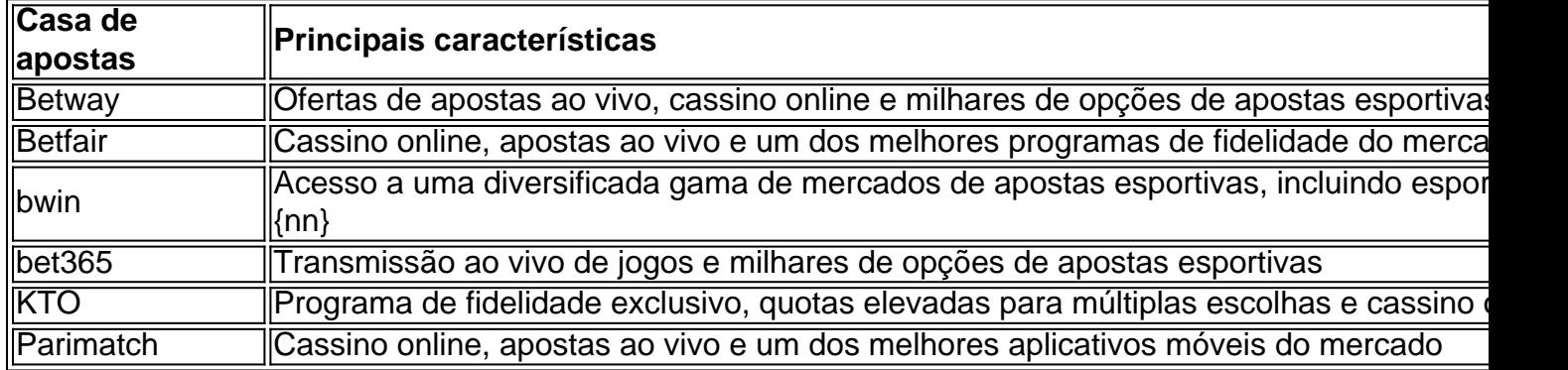

### **Como Fazer Apostas no Brasileirão:**

Se você é iniciante ou deseja conhecer um novo site de apostas, é importante saber como realizar criar um site de apostas inscrição e começar a apostar:

- 1. Escolha uma das casas de apostas do nosso ranking acima e clique em criar um site de apostas **" fazer apostas"** ou **"registro"**.
- 2. Preencha o formulário de inscrição online. Digite seus dados pessoais corretamente e selecione uma {nn} forte e um {nn} exclusivo.
- 3. Confirme criar um site de apostas inscrição por e-mail ou SMS, de acordo com as instruções.
- Faça seu primeiro depósito usando um dos métodos de pagamento aceitos e aproveite suas 4.  ${nn}$
- 5. Será só escolher suas apostas preferidas e manter um controle do {nn} para criar um site de apostas experiência de apostas divertida e positiva.

### **Conclusão:**

Apostar em criar um site de apostas futebol é uma escolha divertida e potencialmente lucrativa para muitos{nn}/{nn}. Quando decide por apostar no Brasileirão ou em criar um site de apostas {nn} campeonatos de futebol, torna-se mais importante seu conhecimento, estratégia e experiência para garantir uma longa vida de apostas emocionantes e gratificantes.

Recorde-se de sempre avaliar suas opções, aprender sobre cada casa de apostas, aproveitar bônus de boas-vindas exclusivos para novos usuários, consultar dicas e informações relevantes para boas apostas e estar ciente dos riscos financeiros.

### **D.F.A.Q.:**

1. Como faço uma aposta?

Basta acessar uma casa de apostas esportivas licenciada e elegível, criar uma conta, {nn}, selecionar o esporte, campeonato, partidas,{nn} e colocar o valor do palpite.

2. Existe um limite de idade mínima para apostar online?

A maioria dos países estabelece um limite mínimo de idade em criar um site de apostas 18 anos.

3. Os meus depósitos estão seguros nas casas de apostas?

Sim, no entanto, é importante antes selecionar e avaliar casas de apostas que sejam legais e disponibilizem{nn}

A Bet9 é uma plataforma online de confiança para apostas esportivas em criar um site de apostas diversos esportes populares no Brasil, como futebol 1 e basquete. Oferece uma ampla variedade de opções de apostas e uma excelente experiência de jogo para os seus usuários.

O 1 que é a Bet9?

A Bet9 é uma casa de apostas online que oferece uma vasta gama de esportes e mercados 1 de apostas, para que os brasileiros possam jogar e ganhar dinheiro com o palpite correto. Além disso, a plataforma oferece 1 um bônus de boas-vindas de R\$200, promoções especiais e um amplo cronograma de eventos ao vivo para aumentar a diversão.

Como 1 Apostar na Bet9?

Para apostar na Bet9, siga os seguintes passos:

# **criar um site de apostas :slot ruby**

Se o futuro de Erik ten Hag no Manchester United permaneceu criar um site de apostas debate, então certamente isso removeu quaisquer dúvidas persistentes para Sir Jim Ratcliffe. Mesmo durante uma temporada na qual criar um site de apostas equipe se desvioiam do desastre ao outro um desempenho cintilante inspirado nos pés mágicos da Michael Olise fez com que a noite fosse mais embaraçosa quando ele foi preso pelo holandês

As aspirações europeias do United para a próxima temporada podem agora ter que contar com eles batendo o Manchester City na final da FA Cup após dois gols de Olise, Jean-Philippe Mateta' nono criar um site de apostas 11 desde as nomeações dos jogadores Oliver Glasner e outro Tyrick Mitchell deu ao Palace um duplo campeonato sobre seus oponentes pela primeira vez. A escassa consolação por Ten Hag foi aquele palácio não conseguiu encontrar uma quinta vitória recorde contra os Estados Unidos depois

Com Harry Maguire descartado para o restante da temporada, Jonny Evans de 36 anos foi a única defensora central à disposição do Ten Hag na viagem ao sul. No entanto enquanto Mason Mount conseguiu fazer apenas seu quinto início desta época no Campeonato Inglês nico (Liga Inglesa), as lesões que ele fez significam dois dos substitutos eram goleiros e quatro nunca tinham feito uma aparição sênior criar um site de apostas criar um site de apostas carreira como jogador principal nos Estados Unidos por causa disso tudo!

O Palácio não teve tais problemas e recebeu Eberechi Éze de volta à formação inicial. Houve também um retorno oportuno para Marc Guéhi no banco, pois ele procura provar criar um site de apostas aptidão a tempo do Euros após três meses com uma lesão nos joelhos Gareth Southgate assistindo nas arquibancadas criar um site de apostas seu antigo clube! Ten Hag – que teria sido colocado na lista de finalistas do Bayern Munique para substituir Thomas Tuchel no verão - insistiu antes da partida, criar um site de apostas dizer a Bruno Fernandes continua feliz com Old Trafford apesar das lutas desta temporada. Mas o fato dele não ter um jogador mais criativo contra uma equipe vermelha e quente dos Palaces melhorou rapidamente sob Glasner fez dessa ocasião particularmente ameaçadora ao gerente United ndia Jarred Gillett, o árbitro de cinegrafista que fez história ao usar uma "RefCam" montada na cabeça com imagens a serem transmitidas criar um site de apostas data posterior e criar um site de apostas primeira decisão foi afastar os apelos do passado por Mitchell para um castigo após desafio da Evans. Não demorou muito até Palace encontrar caminho através das defesa Porosa dos United enquanto as falhas familiares retornavam; no entanto: Um sublime pedaço foradesenhada (Classing) depois dele receber Daniel Muoz'

Jogadores do Manchester United passam sem rumo atrás da meta de Jean-Philippe Mateta. {img}: Isabel Infantes/Reuters

O Oise elétrico poderia ter tido um hat-trick dentro dos primeiros 23 minutos se Mateta não tivesse bloqueado seu tiro de gol depois que ele foi novamente criado por Muoz antes do tiroteio direto criar um site de apostas Onana. As esperanças das visitantes para uma rápida igualdade foram frustradas quando Gillett governou Razmus Hújlund havia impedido Dean Henderson, o ex guarda roupa United como salto na bola

Onina então quase ficou desconcertado ao tentar limpar sob pressão da Mateta e cortou criar um site de apostas folga fora do jogo para o deleite dos apoiadores.

Mas a sorte do United não podia durar para sempre e Ten Hag olhou desamparado quando Chris Richard, alimentado Mateta depois que ganhou posse. O atacante criar um site de apostas forma passou pelo indefeso Evans antes darrasar seu tiro na rede!

skip promoção newsletter passado

Inscreva-se para:

Futebol Diário

Comece suas noites com a visão do Guardião sobre o mundo futebolístico.

Aviso de Privacidade:

As newsletters podem conter informações sobre instituições de caridade, anúncios on-line e conteúdo financiado por terceiros. Para mais informação consulte a nossa Política De Privacidade Utilizamos o Google reCaptcha para proteger nosso site; se aplica também à política do serviço ao cliente da empresa:

após a promoção da newsletter;

Os jogadores do United foram enviados para a chuva cedo pela segunda metade, mas Palace continuou de onde eles deixaram enquanto Eze voleiou Nathaniel Clyne cruz criar um site de apostas linha reta na Ona. Casemiro pensou que ele tinha puxado um volta quando esfaqueado casa depois seu cabeçalho voltou fora da postagem apenas ser sinalizada offside por quase 1 metro

Isso só pareceu provocar o Palácio como um maravilhoso calcanhar traseiro de Olise através das pernas do Casemiro configurar Eze para enrolar apenas antes Mitchell e, criar um site de apostas seguida Will Hughes foi negado por Onana. United estavam claramente lá pela tomada da cruz brilhante Adam Wharton permitiu Joachim Andersen a tee-up Mitchel to tap up home from close range A resposta Ten Hag era substituir Antony com Sofyan Amrabat na tentativa manter os respeitávelscore ele vai saber que é uma oportunidade livre!

A dupla substituição de Olise e Eze por uma ovação permanente acabou com a tortura dos defensores da United para esta noite. Para seu crédito, os apoiadores afastados continuaram cantando até ao amargo fim mas resta saber quanto tempo pode sobreviver um gerente deles

Author: mka.arq.br Subject: criar um site de apostas Keywords: criar um site de apostas Update: 2024/6/28 12:14:08